به نام خدا

تمرینات سری پنجم<br>درس: مبانی برنامه نویسی<br>مدرس: مبانی برنامه نویسی

مهلت ارسال تمرینات: یکشنبه 93/1/24

فرمت ارسال تمرینات:

- فایل هاي برنامه ها(هر برنامه به صورت cpp.ShomareyeTamrin (را در یک پوشه به نام شماره دانشجویی قرار داده و فشرده(rar,zip (کنید و ضمیمه ایمیل (Attach (کنید. - عنوان ایمیل ارسالی: ShomareDaneshjuee92-IT

seprojectbox@gmail.com :ایمیل -

.1 برنامه اي بنویسید که تازمانیکه کاربر تمایل دارد(یعنی تا زمانیکه گزینه 4 را انتخاب نکرده است!) هربار منوي زیر را نمایش داده و با توجه به عددي که کاربر وارد می کند عمل مربوطه را انجام دهد. هر عمل توسط یک تابع پیاده سازي شود

Menu:

1: power $(x,y)/\ell x$  va y ra az voroodi gerefte va x ra be tavane y miresanad

2: factorial(n)// n ra az voroodi gerefte va factoriele n ra hesab mikonad

3: isPrime $(x)/\ell$  x ra az voudi begirad va moshakhas konad aval ast ya kheir

4: exit

Please enter a number?

.2 برنامه اي بنویسید که یک عدد از ورودي گرفته، سپس مشخص کند که عدد چند رقمی است؟(راهنمایی: عدد را تازمانیکه خارج قسمت آن صفر نشده بر 10 تقسیم می کنیم. تعداد دفعاتی که تقسیم انجام شده است تعداد ارقام عدد است) .3 برنامه اي بنویسید که یک عدد در مبناي 2 از ورودي گرفته و معادل مبناي 10 آنرا بدست آورد. .4 برنامه اي بنویسید که x را از ورودي بگیرد، سپس حاصل 20 جمله اول سري زیر را حساب کند:

$$
x + \frac{x^2}{2!} + \frac{x^3}{3!} + \frac{x^4}{4!} + \cdots
$$

.5 برنامه اي بنویسید که شکل زیر را چاپ کند.

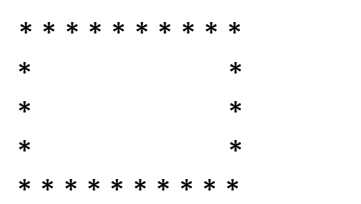